## COREMEDIA CONTENT CLOUD

Custom Commerce Adapter Developer Manual

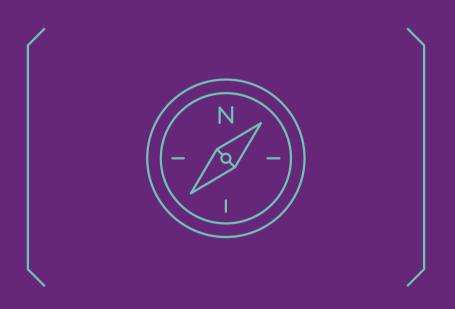

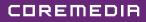

#### Copyright CoreMedia GmbH © 2024

CoreMedia GmbH

Altes Klöpperhaus, 5. OG

Rödingsmarkt 9

20459 Hamburg

#### International

All rights reserved. No part of this manual or the corresponding program may be reproduced or copied in any form (print, photocopy or other process) without the written permission of CoreMedia GmbH.

#### Germany

Alle Rechte vorbehalten. CoreMedia und weitere im Text erwähnte CoreMedia Produkte sowie die entsprechenden Logos sind Marken oder eingetragene Marken der CoreMedia GmbH in Deutschland. Alle anderen Namen von Produkten sind Marken der jeweiligen Firmen.

Das Handbuch bzw. Teile hiervon sowie die dazugehörigen Programme dürfen in keiner Weise (Druck, Fotokopie oder sonstige Verfahren) ohne schriftliche Genehmigung der CoreMedia GmbH reproduziert oder vervielfältigt werden. Unberührt hiervon bleiben die gesetzlich erlaubten Nutzungsarten nach dem UrhG.

#### Licenses and Trademarks

All trademarks acknowledged. July 10, 2024 [Release 2310 ]

| 1. Preface                                 |    |
|--------------------------------------------|----|
| 1.1. Audience                              | 2  |
| 1.2. Typographic Conventions               | 3  |
| 1.3. Changelog                             | 5  |
| 2. Overview                                |    |
| 2.1. Commerce Hub Architecture             | 7  |
| 2.2. Commerce Hub API                      | 9  |
| 3. Integrating a Custom Commerce System    | 11 |
| 3.1. Developing a Custom Commerce Adapter  | 12 |
| 3.2. CoreMedia Commerce Adapter Mock       | 14 |
| 3.3. Integrating a Custom Commerce Adapter | 16 |
| Glossary                                   | 18 |

### List of Figures

| 2.1. A | chitectural overview of the Commerce Hub | 7 |
|--------|------------------------------------------|---|
| 2.2. N | ore detailed architecture view           | 7 |

### List of Tables

| 1.1. Typographic conventions | 3 |
|------------------------------|---|
| 1.2. Pictographs             | 4 |
| 1.3. Changes                 | 5 |

## 1. Preface

This manual describes how to integrate a custom Commerce System with *CoreMedia Content Cloud* using the CoreMedia Commerce Hub architecture.

## 1.1 Audience

This manual is intended for architects and developers who want to integrate a custom commerce system with the CoreMedia System. The reader should be familiar with *CoreMedia CMS, Spring, Maven* and the commerce system to connect with.

# 1.2 Typographic Conventions

CoreMedia uses different fonts and types in order to label different elements. The following table lists typographic conventions for this documentation:

| Element                                                                                                    | Typographic format                 | Example                                                                                |
|----------------------------------------------------------------------------------------------------|------------------------------------|----------------------------------------------------------------------------------------|
| Source code<br>Command line entries<br>Parameter and values<br>Class and method names<br>Packages and modules | Courier new                        | cm systeminfo start                                                                    |
| Menu names and entries                                                                                        | Bold, linked with                  | Open the menu entry<br>Format Normal                                                   |
| Field names<br>CoreMedia Components<br>Applications                                                           | Italic                             | Enter in the field <i>Heading</i><br>The <i>CoreMedia Component</i><br>Use <i>Chef</i> |
| Entries                                                                                                    | In quotation marks                 | Enter "On"                                                                             |
| (Simultaneously) pressed keys                                                                                 | Bracketed in "<>", linked with "+" | Press the keys <ctrl>+<a></a></ctrl>                                                   |
| Emphasis                                                                                                    | Italic                             | It is <i>not</i> saved                                                                 |
| Buttons                                                                                                    | Bold, with square brackets         | Click on the <b>[OK]</b> button                                                        |
| Code lines in code examples which continue in the next line                                                   | ١                                  | cm systeminfo \<br>-u user                                                             |

Table 1.1. Typographic conventions

### Preface | Typographic Conventions

In addition, these symbols can mark single paragraphs:

| Pictograph | Description                                                |
|------------|------------------------------------------------------------|
| í          | Tip: This denotes a best practice or a recommendation.     |
| ()         | Warning: Please pay special attention to the text.         |
| 5          | Danger: The violation of these rules causes severe damage. |

Table 1.2. Pictographs

## 1.3 Changelog

The following table lists all changes that have been applied to the manual since its first publication.

| Section            | Version | Description |
|--------------------|---------|-------------|
|                    |         |             |
| Table 1.3. Changes |         |             |

### 2. Overview

The *CoreMedia Commerce Hub* controls communication of CoreMedia apps with commerce systems by defining a vendor agnostic API covering the most common eCommerce features and providing a default client-server implementation of this API.

The client part of the *CoreMedia Commerce Hub* is named *generic client*. The server part is named *adapter service*. Adapter services are vendor specific extensions of the *base adapter* which itself defines the *Commerce Hub* API and serves as a runtime environment controlling the communication between generic client and commerce system.

- Section 2.1, "Commerce Hub Architecture" [7] describes the Commerce Hub architecture in more detail
- Section 2.2, "Commerce Hub API" [9] describes the APIs provided by the *Commerce Hub* and the request flow between *generic client*, *adapter service* and commerce system

## 2.1 Commerce Hub Architecture

Commerce Hub is the name for the CoreMedia concept which allows integrating different eCommerce systems against a stable API.

Figure 2.1, "Architectural overview of the Commerce Hub" [7] gives a rough overview of the architecture.

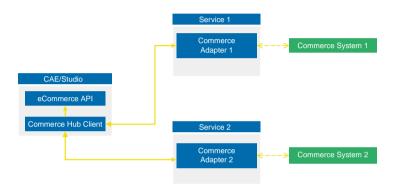

Figure 2.1. Architectural overview of the Commerce Hub

All CoreMedia components [CAE, Studio] that need access to the commerce system include a generic Commerce Hub Client. The client implements the CoreMedia eCommerce API. Therefore, you have a single, manufacturer independent API on CoreMedia side, for access to the commerce system.

The commerce system specific part exists in a service with the commerce system specific connector. The connector uses the API of the commerce system [often REST] to get the commerce data. In contrast, the generic Commerce Hub client and the Commerce Connector use gRPC for communication [see https://grpc.io/] for details.

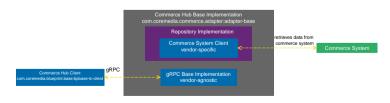

Figure 2.2. More detailed architecture view

### Overview | Commerce Hub Architecture

Figure 2.2, "More detailed architecture view" [7] shows the architecture in more detail. At the Commerce Hub Client, you only have to configure the URL of the service and some other options, while at the Commerce System Client, you have to configure the commerce system endpoints, cache sizes and some more features.

## 2.2 Commerce Hub API

The *Commerce Hub* API consists of a gRPC API used by the *generic client*, and a Java API which consists of the Entities API as a wrapper around the gRPC messages, and a Java Feature API, used by the specific *adapter services*.

### The gRPC API

The gRPC API defines the messages and services used for the gRPC communication between *generic client* and *adapter service*. It is not necessary to access this API from any custom code. Access should be encapsulated, using the provided Java APIs, described below. In case the existing feature set does not fulfill all needs for a custom commerce integration, the gRPC API may be extended. CoreMedia provides two sample modules, showing a gRPC API extension in the *Commerce Adapter Mock*. Please have a look at the Section 3.2, "CoreMedia Commerce Adapter Mock" [14].

#### NOTE

By Default the base adapter exposes the gRPC ServerReflection service. It is used by the *CoreMedia Commerce Hub Client* to obtain available features.

### The Java API

The Java API consists of two parts. The first part defines Java Entities as a wrapper around gRPC. It is used by the *generic client* and the server in the *base adapter*.

The second part is meant for server side only. It defines the Java Interfaces, called Repositories, the *adapter services* may implement for any needed feature. This API should be used as an entry point for commerce adapter development.

#### Request flow

The request flow, using the above described APIs, starting from the generic client is as follows. Please have a look at Figure 2.2, " More detailed architecture view " [7] first.

- The generic client sends a gRPC request to the vendor agnostic base adapter. The Entities API is used to convert the Java entity to the corresponding gRPC message.
- The gRPC service implementation in the base adapter receives the gRPC request and invokes the corresponding repository methods.

While the API definition of the repositories is placed in the *base adapter*, the implementation which is called here is part of a specific commerce adapter.

The commerce adapter uses its vendor specific implementation to obtain the requested data from the commerce system. The data is then mapped to a CoreMedia commerce entity as defined by the base adapter.

Finally, the service implementation in the *base adapter* converts the given entity back to a gRPC response and sends it back to the *generic client*.

3. The *generic client* receives the gRPC response and uses the Entities API to obtain and process the requested entity.

# 3. Integrating a Custom Commerce System

As described in Section 2.1, "Commerce Hub Architecture" [7] the CoreMedia *Commerce Hub* consists of three main parts: a *base adapter* implementation defining the API and handling the request flow, a commerce system agnostic *generic client* implementation and a commerce system specific *adapter service*. In order to integrate a custom commerce system into the CoreMedia system, an *adapter service* for that system has to be implemented, using the *base adapter*.

### 3.1 Developing a Custom Commerce Adapter

An *adapter service* is the link between the generic CoreMedia eCommerce client and the specific commerce system. The following chapter shows how to get started, implementing a custom *adapter service*.

As described in Section 2.2, "Commerce Hub API" [9], the CoreMedia eCommerce API is defined in the *base adapter*. It offers a rich set of commerce features which can be used by implementing the corresponding repository interfaces. In order to implement the API, the com.coremedia.commerce.adapter:adapter-base and com.coremedia.commerce.adapter:adapter-api dependencies have to be added to your project.

The adapter-base dependency includes the repository interfaces for all available features. They can be found in the com.coremedia.commerce.ad-apter.base.repositories package.

The adapter-api dependency includes the most common eCommerce entities like catalogs, categories and products. They can be found in the com.core-media.commerce.adapter.api.entities package.

### The minimum feature set

As mentioned before, the CoreMedia eCommerce API offers a superset of commerce features which are all implemented on the client side. The *adapter service* (server side), should of course only implement the repositories for the needed features. The client requires access to catalogs and categories for building the commerce connection. Also, products are considered a mandatory feature.

The following features are required for establishing a commerce connection:

- Catalogs: Implement CatalogRepository
- Categories: Implement CategoryRepository
- Products: Implement ProductRepository

Custom searches for arbitrary commerce entities can be implemented via com.coremedia.commerce.adapter.base.repositories.Product SearchSupport#search by implementing ProductRepository on the adapter side.

CAUTION

Base adapter releases up to 1.5 also require a PriceRepository implementation

Ī

### 3.2 CoreMedia Commerce Adapter Mock

CoreMedia provides a dedicated mock *adapter service* implementation for customers and partners as a GitHub repository. It is meant as an example of how to implement a custom *adapter service* and provides a fully functioning Spring Boot service. The service can be build via Maven and runs either as a plain Spring Boot app or inside a Docker container.

In case the used technologies are applicable, CoreMedia recommends to use this project as a starter for building a custom *adapter service*.

### Structure

The workspace can be found at https://github.com/coremedia-contributions/commerceadapter-mock and includes a set of modules.

To get started developing a custom *adapter service* the following modules are needed.

 adapter-mock-lib This module holds a sample implementation of a custom adapter service which is used by the Spring Boot app from the adapter-mockapp module.

The repository implementations in this module should be adapted and serves as starting point for developing a custom commerce adapter.

 adapter-mock-app This module holds the ready to run Spring Boot app for the Mock Commerce adapter. The implementation sources are separated in the adapter-mock-lib module.

The following modules contain convenience configuration, tooling and sample code for extending the commerce API by custom gRPC services.

- adapter-mock This module holds the Docker setup. Using the dockerfile-mavenplugin it can be used to build a Docker image for the mock *adapter service*.
- adapter-mock-custom This module includes service customization samples for the mock adapter service. It is referenced as dependency in the pom.xml file of the adapter-mock-app.
- adapter-mock-custom-grpc This module holds a custom gRPC API definition which is then used by the services in the adapter-mock-custom module
- workspace-config This directory holds additional workspace configuration like the *IntelliJ IDEA* run configuration for the Spring Boot app.

### Using the Commerce Adapter Mock

The CoreMedia Commerce Adapter Mock is not only a sample, showing how to implement a custom commerce adapter, but can also be used as a starter project.

If you decide to use the project as a starter, just checkout the latest revision from GitHub and rename and reorganize the modules and repositories as it suits your project.

The entry point for developing a custom commerce adapter is the adapter-mocklib module. It contains the repositories package, holding repository implementations for a broad feature set, including the mandatory implementations for Catal ogRepository, CategoryRepository and ProductRepository.

Beside the repositories package you will find some more packages, containing samples for retrieving data, configuration or dealing with preview tokens. These packages are not needed for setting up a custom *adapter service*.

### NOTE

To get a better idea of how to develop an *adapter service* you can also have a look at the CoreMedia *adapter services* for Salesforce, SAP Commerce or HCL Commerce.

Useful features like caching, using the CoreMedia Cache or Monitoring with services like Micrometer should be considered crucial for your custom commerce adapter as well.

The latest version of the sources can be found on https://repository.coremedia.com. Usages of the CoreMedia Cache can be found in the com.coremedia.commerce.adapter.sfcc.cache package.

### 3.3 Integrating a Custom Commerce Adapter

In order to use the custom *adapter service* with the CoreMedia system. A minimum set of configuration and setup is needed.

### Configuring the adapter service Endpoint

To enable the *generic client* to connect to a custom *adapter service* an endpoint for that service has to be added on the client side. This is done as described on gRPC Spring Boot Starter Client Configuration. Use the prefix grpc.client.GLOBAL for properties that apply to all services. The specific configurations are done using the prefix grpc.client.<endpointName> where endpointName is an ops-friendly string of your choice, such as fooService. It is sufficient to configure fooService as the endpointName property inside the site's commerce settings struct if grpc.client.fooService.address is configured. If the address is not configured on the Spring level, the endpoint value is taken as address to connect to.

Please refer to the Javadoc of the methods com.coremedia.blueprint.base.livecontext.client.settings.CommerceSettings#getEndpoint() and com.coremedia.blueprint.base.livecontext.client.settings.CommerceSettings#getEndpoint-Name()

### The Vendor Name

To integrate an *adapter service* with the CoreMedia system, a vendor name for the commerce system has to be configured via metadata.vendor in the *adapter service*. This name is used as a prefix for all commerce IDs by the coreMedia system and should therefore never be changed.

### The Commerce Settings

The CoreMedia Commerce Hub generic client expects a commerce system to have at least one catalog and a root category. If this is the case, no further configuration is needed to set up the commerce connection. If the commerce system provides multiple catalogs or stores, both may be configured via the site's commerce settings content item.

### CAUTION

The commerce connection is an instance of the GenericCommerceConnection managed by the *generic client*. It is valid only if the *generic client* is able to create an instance of the GenericStoreContext while communicating with the custom adapter service.

After the commerce connection for the *adapter service* is set up correctly, the catalog along with its categories and products can be displayed in the *CoreMedia Studio* library.

### NOTE

If the CAE is used for augmenting the commerce storefront the LinkRepository needs to be implemented.

# Glossary

| Blob                             | Binary Large Object or short blob, a property type for binary objects, such as graphics.                                                                                                    |
|----------------------------------|----------------------------------------------------------------------------------------------------|
| CaaS                             | Content as a Service or short caas, a synonym for the CoreMedia Headless Server.                                                                                                    |
| CAE Feeder                       | Content applications often require search functionality not only for single content items but for content beans. The <i>CAE Feeder</i> makes content beans searchable by sending their data to the <i>Search Engine</i> , which adds it to the index.                                                                                                    |
| Content Application Engine (CAE) | The <i>Content Application Engine (CAE</i> ) is a framework for developing content applic-<br>ations with <i>CoreMedia CMS</i> .                                                                                                    |
|                                  | While it focuses on web applications, the core frameworks remain usable in other environments such as standalone clients, portal containers or web service implementations.                                                                                                    |
|                                  | The CAE uses the Spring Framework for application setup and web request pro-<br>cessing.                                                                                                    |
| Content Bean                     | A content bean defines a business oriented access layer to the content, that is managed in <i>CoreMedia CMS</i> and third-party systems. Technically, a content bean is a Java object that encapsulates access to any content, either to CoreMedia CMS content items or to any other kind of third-party systems. Various CoreMedia components like the CAE Feeder or the data view cache are built on this layer. For these components the content beans act as a facade that hides the underlying technology. |
| Content Delivery Environment     | The <i>Content Delivery Environment</i> is the environment in which the content is de-<br>livered to the end-user.                                                                                                    |
|                                  | It may contain any of the following modules:                                                                                                    |
|                                  | <ul> <li>CoreMedia Master Live Server</li> <li>CoreMedia Replication Live Server</li> <li>CoreMedia Content Application Engine</li> <li>CoreMedia Search Engine</li> <li>Elastic Social</li> <li>CoreMedia Adaptive Personalization</li> </ul>                                                                                                    |

| Content Feeder                                       | The <i>Content Feeder</i> is a separate web application that feeds content items of the CoreMedia repository into the <i>CoreMedia Search Engine</i> . Editors can use the <i>Search Engine</i> to make a full text search for these fed items.                                                |
|------------------------------------------------------|----------------------------------------------------------------------------------------------------|
| Content item                                         | In <i>CoreMedia CMS</i> , content is stored as self-defined content items. Content items are specified by their properties or fields. Typical content properties are, for example, title, author, image and text content.                                                                      |
| Content Management Environment                       | The <i>Content Management Environment</i> is the environment for editors. The content is not visible to the end user. It may consist of the following modules:                                                                                                    |
|                                                      | <ul> <li>CoreMedia Content Management Server</li> <li>CoreMedia Workflow Server</li> <li>CoreMedia Importer</li> <li>CoreMedia Site Manager</li> <li>CoreMedia Studio</li> <li>CoreMedia Search Engine</li> <li>CoreMedia Adaptive Personalization</li> <li>CoreMedia Preview CAE</li> </ul>   |
| Content Management Server                            | Server on which the content is edited. Edited content is published to the Master Live Server.                                                                                                    |
| Content Repository                                   | <i>CoreMedia CMS</i> manages content in the Content Repository. Using the Content Server or the UAPI you can access this content. Physically, the content is stored in a relational database.                                                                                                  |
| Content Server                                       | <i>Content Server</i> is the umbrella term for all servers that directly access the Core-<br>Media repository:                                                                                                    |
|                                                      | Content Servers are web applications running in a servlet container.                                                                                                    |
|                                                      | <ul> <li>Content Management Server</li> <li>Master Live Server</li> <li>Replication Live Server</li> </ul>                                                                                                    |
| Content type                                         | A content type describes the properties of a certain type of content. Such properties are for example title, text content, author,                                                                                                    |
| Contributions                                        | Contributions are tools or extensions that can be used to improve the work with <i>CoreMedia CMS</i> . They are written by CoreMedia developers - be it clients, partners or CoreMedia employees. CoreMedia contributions are hosted on Github at ht-tps://github.com/coremedia-contributions. |
| Control Room                                         | <i>Control Room</i> is a <i>Studio</i> plugin, which enables users to manage projects, work with workflows, and collaborate by sharing content with other <i>Studio</i> users.                                                                                                    |
| CORBA (Common Object Request<br>Broker Architecture) | The term <i>CORBA</i> refers to a language- and platform-independent distributed object standard which enables interoperation between heterogenous applications over                                                                                                    |

|                  | a network. It was created and is currently controlled by the Object Management Group (OMG), a standards consortium for distributed object-oriented systems.                                                                                                    |  |
|------------------|----------------------------------------------------------------------------------------------------|--|
|                  | CORBA programs communicate using the standard IIOP protocol.                                                                                                    |  |
| CoreMedia Studio | <i>CoreMedia Studio</i> is the working environment for business specialists. Its function-<br>ality covers all the stages in a web-based editing process, from content creation<br>and management to preview, test and publication.                                                                                                    |  |
|                  | As a modern web application, <i>CoreMedia Studio</i> is based on the latest standards like Ajax and is therefore as easy to use as a normal desktop application.                                                                                                    |  |
| Dead Link        | A link, whose target does not exist.                                                                                                    |  |
| Derived Site     | A derived site is a site, which receives localizations from its master site. A derived site might itself take the role of a master site for other derived sites.                                                                                                    |  |
| DTD              | A Document Type Definition is a formal context-free grammar for describing the structure of XML entities.                                                                                                    |  |
|                  | The particular DTD of a given Entity can be deduced by looking at the document prolog:                                                                                                    |  |
|                  | coremedia SYSTEM "http://www.core<br media.com/dtd/coremedia.dtd"                                                                                                    |  |
|                  | There're two ways to indicate the DTD: Either by Public or by System Identifier. The System Identifier is just that: a URL to the DTD. The Public Identifier is an SGML Legacy Concept.                                                                                                    |  |
| Elastic Social   | <i>CoreMedia Elastic Social</i> is a component of <i>CoreMedia CMS</i> that lets users engage with your website. It supports features like comments, rating, likings on your website. <i>Elastic Social</i> is integrated into <i>CoreMedia Studio</i> so editors can moderate user generated content from their common workplace. <i>Elastic Social</i> bases on NoSQL technology and offers nearly unlimited scalability. |  |
| EXML             | EXML is an XML dialect used in former CoreMedia Studio version for the declarative development of complex Ext JS components. EXML is Jangaroo 2's equivalent to Apache Flex (formerly Adobe Flex) MXML and compiles down to ActionScript. Starting with release 1701 / Jangaroo 4, standard MXML syntax is used instead of EXML.                                                                                            |  |
| Folder           | A folder is a resource in the CoreMedia system which can contain other resources.<br>Conceptually, a folder corresponds to a directory in a file system.                                                                                                    |  |
| Headless Server  | CoreMedia Headless Server is a CoreMedia component introduced with CoreMedia<br>Content Cloud which allows access to CoreMedia content as JSON through a<br>GraphQL endpoint.                                                                                                    |  |
|                  | The generic API allows customers to use CoreMedia CMS for headless use cases, for example delivery of pure content to Native Mobile Applications, Smart-                                                                                                    |  |

|                                      | watches/Wearable Devices, Out-of-Home or In-Store Displays or Internet-of-Things use cases.                                                                                                    |
|--------------------------------------|----------------------------------------------------------------------------------------------------|
| Home Page                            | The main entry point for all visitors of a site. Technically it is often referred to as root document and also serves as provider of the default layout for all subpages.                                                                                                    |
| IETF BCP 47                          | Document series of <i>Best current practice</i> (BCP) defined by the Internet Engineering<br>Task Force (IETF). It includes the definition of IETF language tags, which are an<br>abbreviated language code such as en for English, pt-BR for Brazilian Portuguese,<br>or nan-Hant-TW for Min Nan Chinese as spoken in Taiwan using traditional Han<br>characters.                                                                                                    |
| Importer                             | Component of the CoreMedia system for importing external content of varying format.                                                                                                    |
| IOR (Interoperable Object Reference) | A CORBA term, <i>Interoperable Object Reference</i> refers to the name with which a CORBA object can be referenced.                                                                                                    |
| Jangaroo                             | Jangaroo is a JavaScript framework developed by CoreMedia that supports<br>TypeScript [formerly MXML/ActionScript] as an input language which is compiled<br>down to JavaScript compatible with Ext JS. You will find detailed descriptions on<br>the Jangaroo webpage http://www.jangaroo.net. Jangaroo 4 is the Action-<br>Script/MXML/Maven based version for CMCC 10. Since CMCC 11 [2110], Jangaroo uses<br>TypeScript and is implemented as a <i>Node.js</i> and <i>npm</i> based set of tools. |
| Java Management Extensions (JMX)     | The Java Management Extensions is an API for managing and monitoring applica-<br>tions and services in a Java environment. It is a standard, developed through the<br>Java Community Process as JSR-3. Parts of the specification are already integrated<br>with Java 5. JMX provides a tiered architecture with the instrumentation level, the<br>agent level and the manager level. On the instrumentation level, MBeans are used<br>as managed resources.                                          |
| JSP                                  | JSP [Java Server Pages] is a template technology based on Java for generating dynamic HTML pages.                                                                                                    |
|                                      | It consists of HTML code fragments in which Java code can be embedded.                                                                                                    |
| Locale                               | Locale is a combination of country and language. Thus, it refers to translation as well as to localization. Locales used in translation processes are typically represented as IETF BCP 47 language tags.                                                                                                    |
| Master Live Server                   | The Master Live Server is the heart of the Content Delivery Environment. It receives the published content from the Content Management Server and makes it available to the CAE. If you are using the CoreMedia Multi-Master Management Extension you may use multiple Master Live Server in a CoreMedia system.                                                                                                    |
| Master Site                          | A master site is a site other localized sites are derived from. A localized site might itself take the role of a master site for other derived sites.                                                                                                    |
| MIME                                 | With Multipurpose Internet Mail Extensions (MIME), the format of multi-part, multi-<br>media emails and of web documents is standardised.                                                                                                    |

| MXML                    | MXML is an XML dialect used by Apache Flex [formerly Adobe Flex] for the declar-<br>ative specification of UI components and other objects. Up to CMCC 10 [2107],<br>CoreMedia Studio used the Open Source compiler Jangaroo 4 to translate MXML<br>and ActionScript sources to JavaScript that is compatible with Ext JS 7. Starting<br>with CMCC 11 [2110], a new, Node.js and npm based version of Jangaroo is used<br>that supports standard TypeScript syntax instead of MXML/ActionScript, still<br>compiling to Ext JS 7 JavaScript.                      |
|-------------------------|----------------------------------------------------------------------------------------------------|
| Personalisation         | On personalised websites, individual users have the possibility of making settings and adjustments which are saved for later visits.                                                                                                    |
| Projects                | With projects you can group content and manage and edit it collaboratively, setting due dates and defining to-dos. Projects are created in the Control Room and managed in project tabs.                                                                                                    |
| Property                | In relation to CoreMedia, properties have two different meanings:                                                                                                    |
|                         | In CoreMedia, content items are described with properties (content fields). There are various types of properties, e.g. strings (such as for the author), Blobs (e.g. for images) and XML for the textual content. Which properties exist for a content item depends on the content type.                                                                                                    |
|                         | In connection with the configuration of CoreMedia components, the system beha-<br>vior of a component is determined by properties.                                                                                                    |
| Replication Live Server | The aim of the <i>Replication Live Server</i> is to distribute load on different servers and to improve the robustness of the <i>Content Delivery Environment</i> . The <i>Replication Live Server</i> is a complete Content Server installation. Its content is an replicated image of the content of a <i>Master Live Server</i> . The <i>Replication Live Server</i> updates its database due to change events from the <i>Master Live Server</i> . You can connect an arbitrary number of <i>Replication Live Servers</i> to the <i>Master Live Server</i> . |
| Resource                | A folder or a content item in the CoreMedia system.                                                                                                    |
| ResourceURI             | A ResourceUri uniquely identifies a page which has been or will be created by the <i>Active Delivery Server</i> . The ResourceUri consists of five components: Resource ID, Template ID, Version number, Property names and a number of key/value pairs as additional parameters.                                                                                                    |
| Responsive Design       | Responsive design is an approach to design a website that provides an optimal viewing experience on different devices, such as PC, tablet, mobile phone.                                                                                                    |
| Site                    | A site is a cohesive collection of web pages in a single locale, sometimes referred to as localized site. In <i>CoreMedia CMS</i> a site especially consists of a site folder, a site indicator and a home page for a site.                                                                                                    |
|                         | A typical site also has a master site it is derived from.                                                                                                    |
| Site Folder             | All contents of a site are bundled in one dedicated folder. The most prominent document in a site folder is the site indicator, which describes details of a site.                                                                                                    |

| Site Indicator               | A site indicator is the central configuration object for a site. It is an instance of a special content type, most likely ${\tt CMSite}$ .                                                                                                    |
|------------------------------|----------------------------------------------------------------------------------------------------|
| Site Manager                 | Swing component of CoreMedia for editing content items, managing users and workflows.                                                                                                    |
|                              | The Site Manager is deprecated for editorial use.                                                                                                    |
| Site Manager Group           | Members of a site manager group are typically responsible for one localized site.<br>Responsible means that they take care of the contents of that site and that they<br>accept translation tasks for that site.                                                                                                    |
| Template                     | In CoreMedia, JSPs used for displaying content are known as Templates.                                                                                                    |
|                              | OR                                                                                                    |
|                              | In <i>Blueprint</i> a template is a predeveloped content structure for pages. Defined by typically an administrative user a content editor can use this template to quickly create a complete new page including, for example, navigation, predefined layout and even predefined content.                                                                                                    |
| Translation Manager Role     | Editors in the translation manager role are in charge of triggering translation workflows for sites.                                                                                                    |
| User Changes web application | The User Changes web application is a <i>Content Repository</i> listener, which collects all content, modified by <i>Studio</i> users. This content can then be managed in the <i>Control Room</i> , as a part of projects and workflows.                                                                                                    |
| Variants                     | Most of the time used in context of content variants, variants refer to all localized versions within the complete hierarchy of master and their derived sites (including the root master itself).                                                                                                    |
| Version history              | A newly created content item receives the version number 1. New versions are created when the content item is checked in; these are numbered in chronological order.                                                                                                    |
| Weak Links                   | In general <i>CoreMedia CMS</i> always guarantees link consistency. But links can be declared with the <i>weak</i> attribute, so that they are not checked during publication or withdrawal.                                                                                                    |
|                              | Caution! Weak links may cause dead links in the live environment.                                                                                                    |
| Workflow                     | A workflow is the defined series of tasks within an organization to produce a final outcome. Sophisticated applications allow you to define different workflows for different types of jobs. So, for example, in a publishing setting, a document might be automatically routed from writer to editor to proofreader to production. At each stage in the workflow, one individual or group is responsible for a specific task. Once the task is complete, the workflow software ensures that the individuals responsible for the next task are notified and receive the data they need to execute their stage of the process. |

| Workflow Server | The <i>CoreMedia Workflow Server</i> is part of the Content Management Environment.<br>It comes with predefined workflows for publication and global-search-and-replace<br>but also executes freely definable workflows.                                                                                                    |
|-----------------|----------------------------------------------------------------------------------------------------|
| XLIFF           | XLIFF is an XML-based format, standardized by OASIS for the exchange of localiz-<br>able data. An XLIFF file contains not only the text to be translated but also metadata<br>about the text. For example, the source and target language. <i>CoreMedia Studio</i><br>allows you to export content items in the XLIFF format and to import the files again<br>after translation. |